You won't need Wi-Fi when traveling abroad. au Unlimited Data Overseas おもしろいほうの未来へ。 User's Guide **UUU** Unlimited Enjoy with your usual smartphone Data Overseas \*\*\*\*\* Unlimited data usage \*Your communication speed may be restricted if you use a significant amount of data within a certain period of time (in 24-hour increments). yen/24 hours With the Reservation Discount

## Requirement: You must sign up for Data Charge (free).

See the au website for the details of Data Charge.

%The Reservation Discount must be booked in advance from the Overseas Smartphone Usage application prior to your international departure.
%This discount is also available to povo1.0 customers.

## Usage fees

|                                                 | Countries and regions covered                                                                                                    | Fees                    | Number of<br>days permitted |
|-------------------------------------------------|----------------------------------------------------------------------------------------------------|-------------------------|-----------------------------|
| Reservation<br>Discount<br>booked in<br>advance | United States (mainland/Alaska), Hawaii, Canada, South Korea,<br>Taiwan, Hong Kong, Macau, Thailand, Philippines, Vietnam,<br>Singapore, Indonesia, Malaysia, Cambodia, Laos, Puerto Rico | <b>800</b> yen/24 hours | 1–30 days                   |
|                                                 | More than 160 overseas countries and regions, including the above                                                                                                    | 1,000 yen/24 hours      |                             |
| Not booked in advance                           | More than 160 overseas countries and regions, including the above                                                                                                    | 1,200 yen/24 hours      | 1–8 days                    |

\*\*The countries and regions are subject to change without notice. For the latest list of countries and regions, please visit the au website.

There are additional charges for voice calls and international SMS.

%Fees separately apply such as for au/povo1.0 usage, options, universal service and call relay service.

## Example: 5-day, 3-night stay in Hawaii using au Unlimited Data Overseas booked in advance

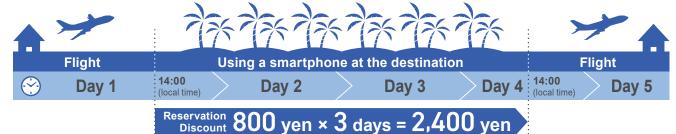

## Use the service in multiple countries on your trip!

Example: 5-night, 7-day round-tour of Europe (England and France) using au Unlimited Data Overseas booked in advance

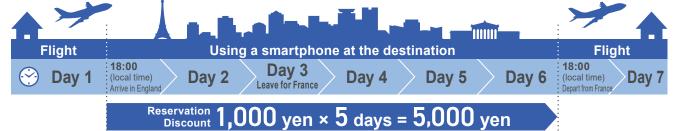

[Notes]

- This service covers email, Internet use, and tethering from au/povo1.0 devices.
- <If you are not a Data Charge user> au Unlimited Data Overseas will not apply, and you will be charged according to Kaigai Double-Teigaku for your data communication charges.
- < If you do not wish to use au Unlimited Data Overseas> You must apply for the "Option Rejecting au Unlimited Data Overseas/World Data Flat"; in this case, you will be charged according to Kaigai Double-Teigaku.

 $\cdot$  Your line may be temporarily suspended if your charges for overseas data communications become particularly high.

• Depending on the telecommunication situation at your destination, our partner overseas operators, as well as applicable countries and regions, may vary or become unavailable.

• The service may not be accessible even in covered countries and regions, depending on the terrain and location.

Your communication speed will be restricted if you use a significant amount of data within a certain period of time (in 24-hour increments).

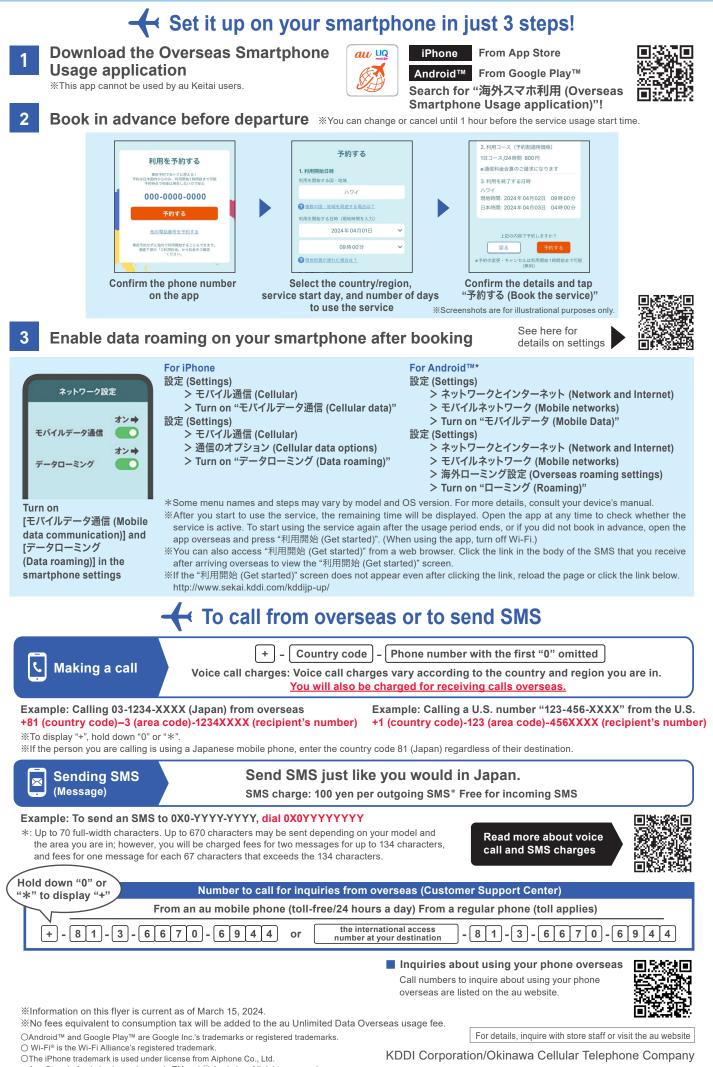

App Store is Apple Inc.'s service mark. TM and © Apple Inc. All rights reserved.

KDDIa2403-0069